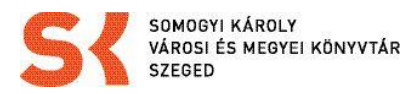

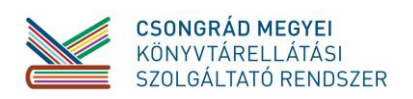

## Útmutató Somogyi-könyvtár KSZR levelezéséhez

Kedves Kollégák!

A KSZR rendszer működtetéséhez minden tagkönyvtár számára létrehoztunk egy emailcímet: [telepulesnev@sk-szeged.hu](mailto:telepulesnev@sk-szeged.hu)

A kapcsolattartásban mi **MINDEN ESETBEN** ezt a címet használjuk, ezért nagyon kérünk mindenkit, hogy rendszeresen ellenőrizze ezt a levelezést is. Ezzel a címmel kerül fel az adott szolgáltató hely a KSZR listánkra is, tehát a mindenkit érintő információkat is csak ide küldjük! A listára bárki írhat, aki a tagja. Ezeket a leveleket mindenki látja. A cím: [kszr@sk-szeged.hu](mailto:kszr@sk-szeged.hu)

Tudjuk, hogy azon tagkönyvtárak számára, akik már évek óta megszokott és bevált címet használnak ez egy kissé megterhelő, de a szolgáltatás egységessége miatt fontos, hogy ők is használják ezt a címet is rendszeresen.

A Somogyi-könyvtár által elkészíttetett hivatalos dokumentációkon (nyitvatartás tábla, szórólap stb.) is ez a hivatalos cím szerepel.

Szeretnénk, ha ez egységesen tudatosulna a használókban is.

A levelezési rendszer elérhetősége: <http://www.sk-szeged.hu/levelezes>

A rövid szöveges útmutató után képekkel illusztrálva is láthatók a különböző szükséges lépések.

Előfordulhat, hogy a kapcsolatot nem megbízhatónak jelöli a rendszer. Nyugodtan tovább lehet lépni az alábbiak alapján:

- megértettem a kockázatot
- kivétel hozzáadás
- biztonsági kivétel megerősítése

Innen a rendszer tovább lép a bejelentkezési ablakba

Itt a kapott azonosítóval [\(telepulesnev@sk-szeged.hu\)](mailto:telepulesnev@sk-szeged.hu) és az egyedi jelszóval lehet belépni. A jelszót a rendszer generálja, nem módosítható, kérjük, mindenki írja fel, jegyezze meg stb.

A rendszer hasonló egyéb levelezésekhez, használata egyértelmű, de természetesen készéggel segítünk mindenkinek a használatában.

Nagyon fontos kérésünk, hogy **rendszeresen törölje** mindenki a leveleket! Amennyiben érdekes a melléklet azt lehetőség van lementeni, de a rendszerből törölni kell. A törlés után rendszeres időközönként ürítsük a törölt elemek mappát is.

- Kuka kiválasztása
- a levelek kijelölése (a windowsban megszokott módon egy kattintással), egyszerre több, vagy akár minden levél kijelölhető (SHIFT és kattintás az első és utolsó levélre)
- DELETE gomb, vagy a fent látható kis ikon

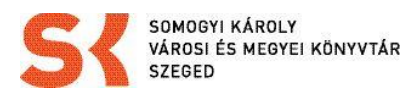

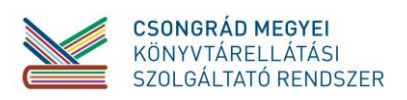

A rendszer tanítható SPAM szűrővel van ellátva. Előfordulhat, hogy a rendszer a Spam mappába rak olyan leveleket is, amik nem azok (sk-s, gmail-es...)! Ezért kérek mindenkit, hogy folyamatosan nézze a Spam mappát is, és ha olyan levél kerül bele ami **nem spam**, akkor is meg kell tenni a szükséges lépéseket.

A rendszer tanítható, ezért is nagyon fontos, hogy folyamatosan ellenőrizzük a Spam-mappát is.

A rendszer tanításáról:

- amennyiben a Beérkező üzenetek mappában lévő levél spam (kéretlen levél, reklám), úgy a levelet tegyük át a t\_spam mappába.
- Itt a rendszer automatikusan feldolgozza, és áthelyezi a Spam mappába, s legközelebb már oda fogja rakni biztos. Onnan már törölhető.
- Amennyiben a Spam mappában levő levél valóban spam, akkor azonnal törölhető
- Amennyiben a Spam mappában lévő levél NEM spam a levél (sajnos előfordul, hogy a rendszer automatikusan ide helyezi akár a mi leveleinket is!), úgy a levelet az előzőhöz hasonlóan helyezzük át a t\_ham mappába.
- Itt feldolgozás utána a rendszer automatikusan áthelyezi a Ham mappába a levelet, ahonnan már áthelyezhetjük a beérkezett üzenetek mappába. S így a rendszer megtanulta, hogy legközelebb már ne kezelje spam-ként az adott levelet.
- Kérek mindenkit, hogy a nehézségek ellenére igyekezzen tanítani a rendszert, hogy ezzel segítsük és könnyítsük egymás munkáját!
- Szóval minden esetben ellenőrizzétek a Spam mappát és körültekintően járjatok el a tanításnál!

Bármilyen technikai kéréssel forduljatok hozzám, ahogy tudok segítek. A személyes látogatások alkalmával a helyszínen is be tudjuk mutatni a rendszer működését, amennyiben erre szükség van.

Köszönjük!

Oros Sanyi

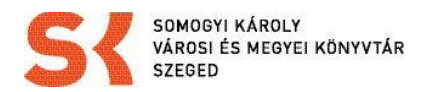

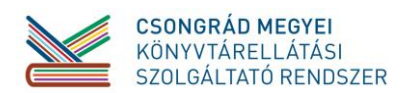

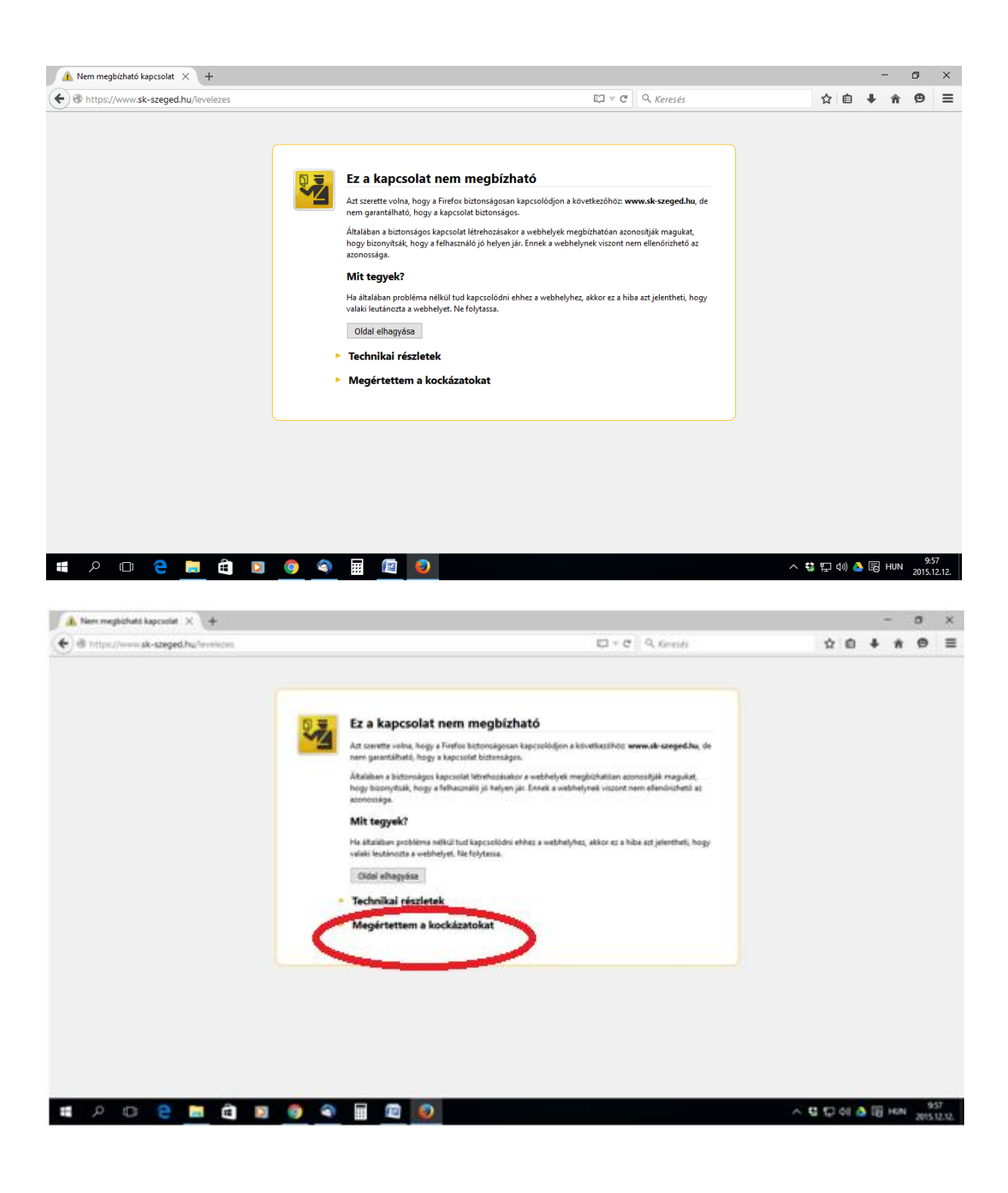

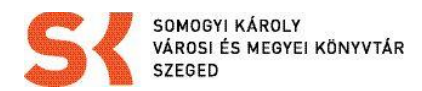

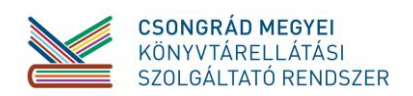

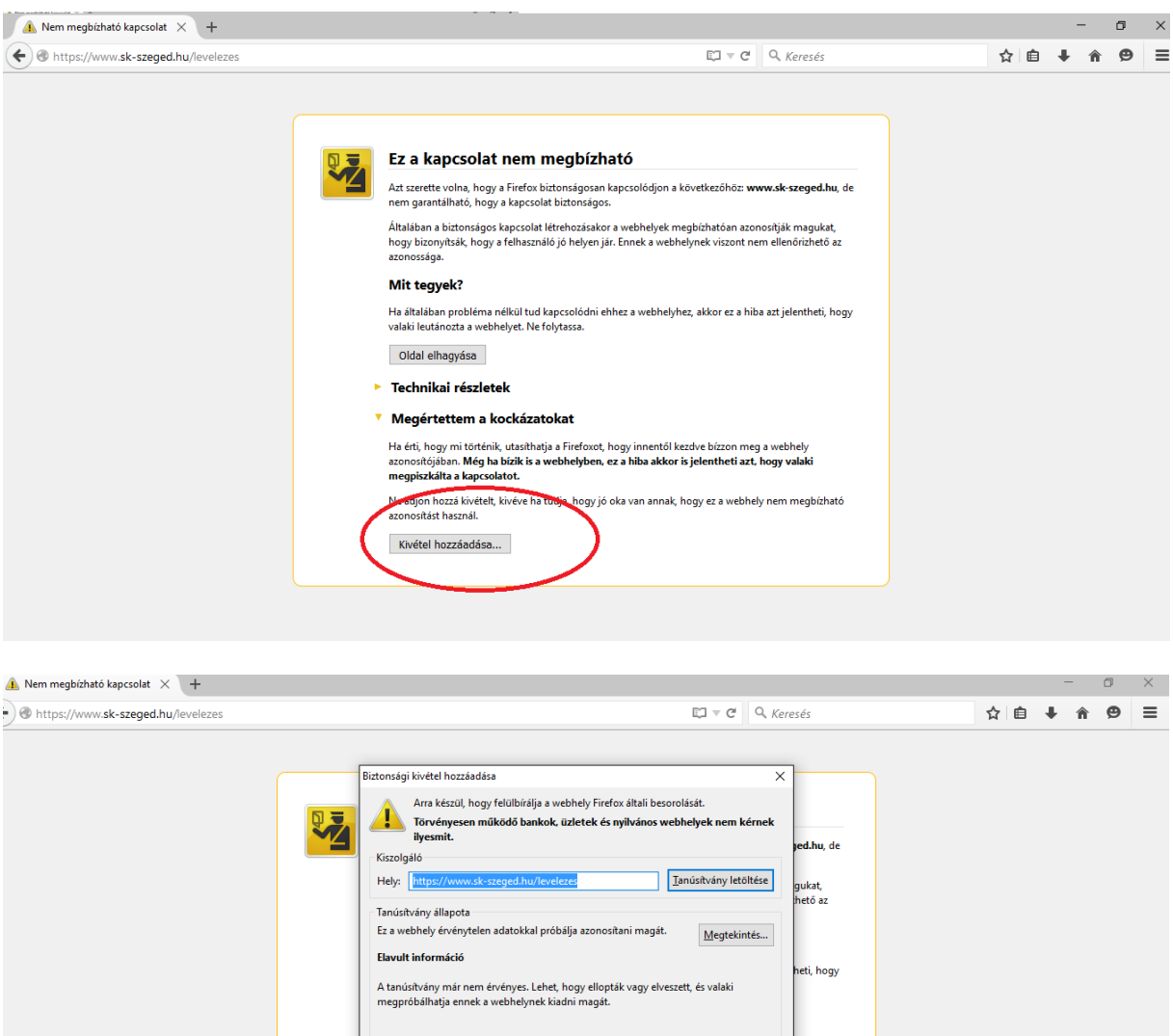

Biztonsági kivétel megerősítése

 $Mégse$ 

へ \$ 記 φ 画 HUN 2015.12.12.

 $\boxdot$  Kivétel megőrzése

. *.* . . . . . . . . . . . . .

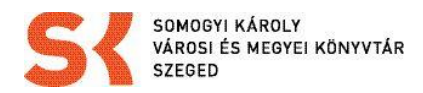

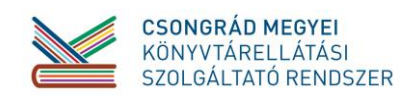

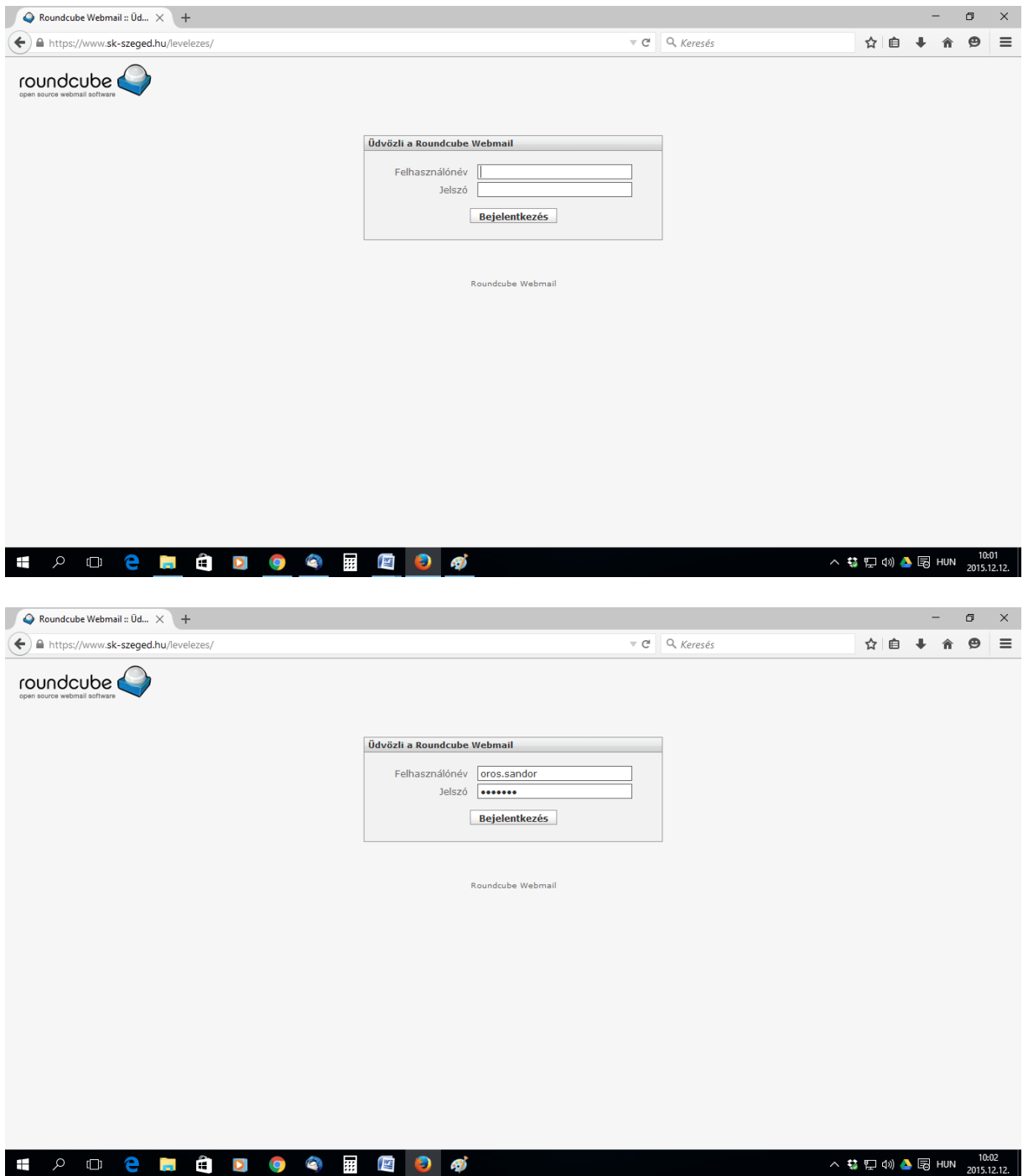

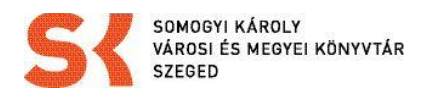

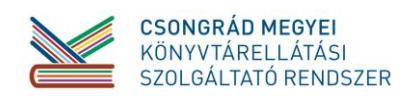

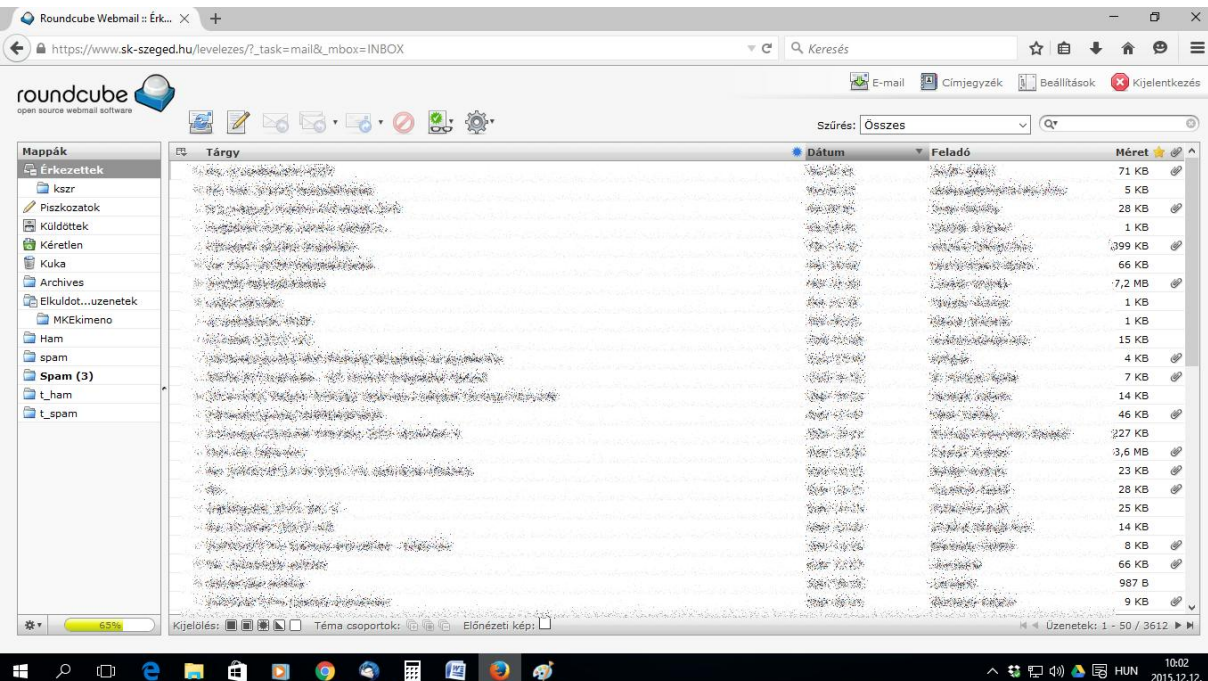

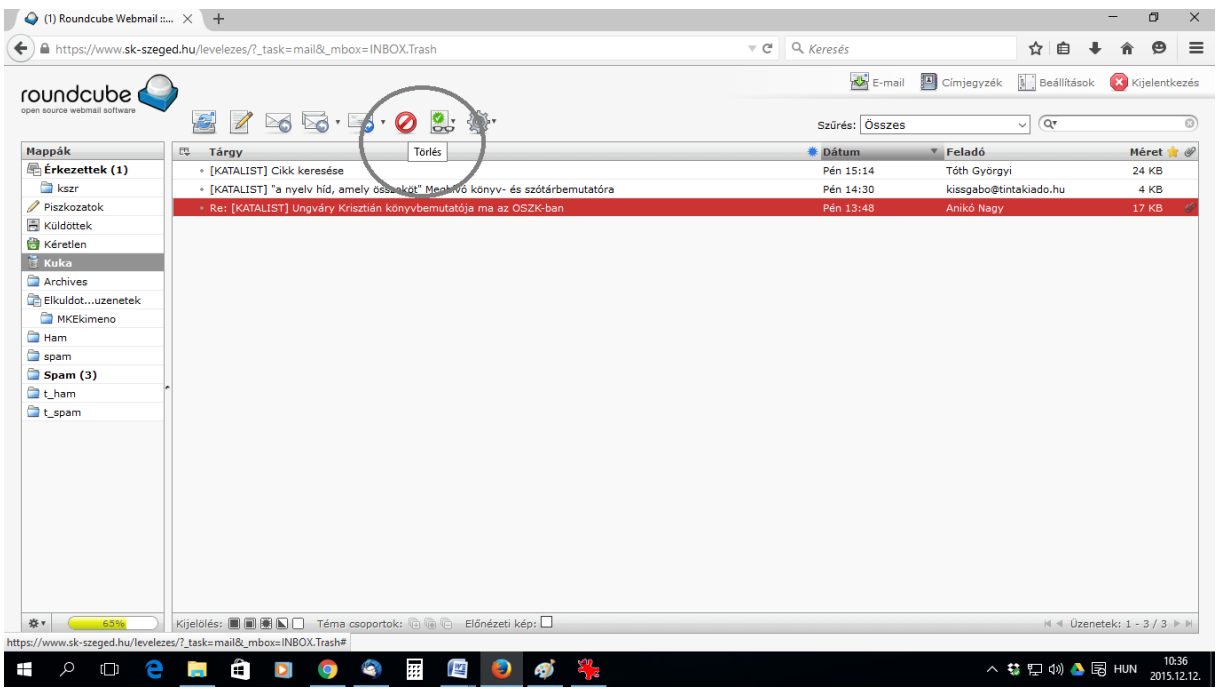

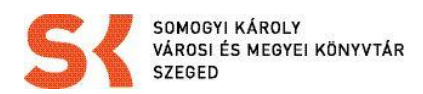

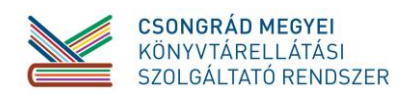

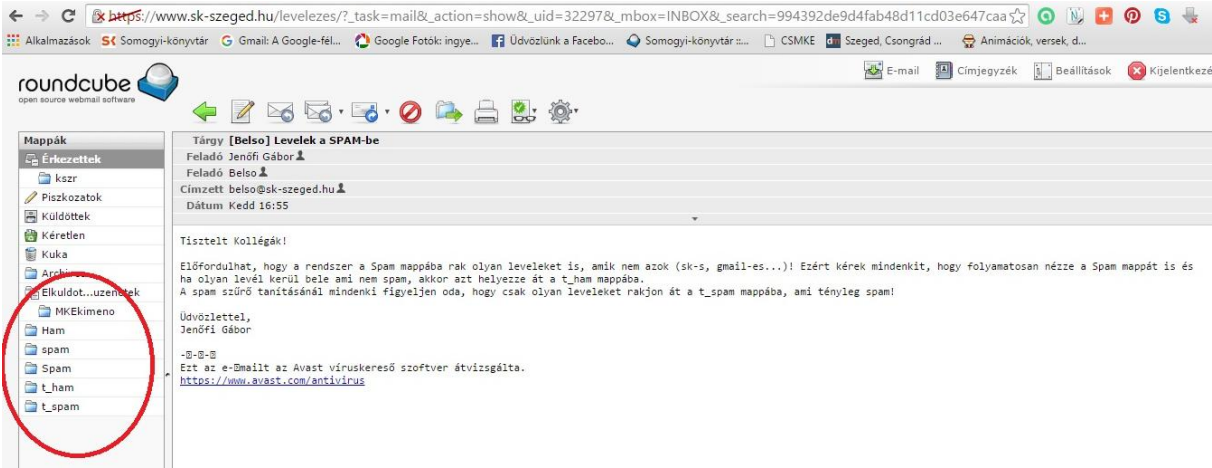

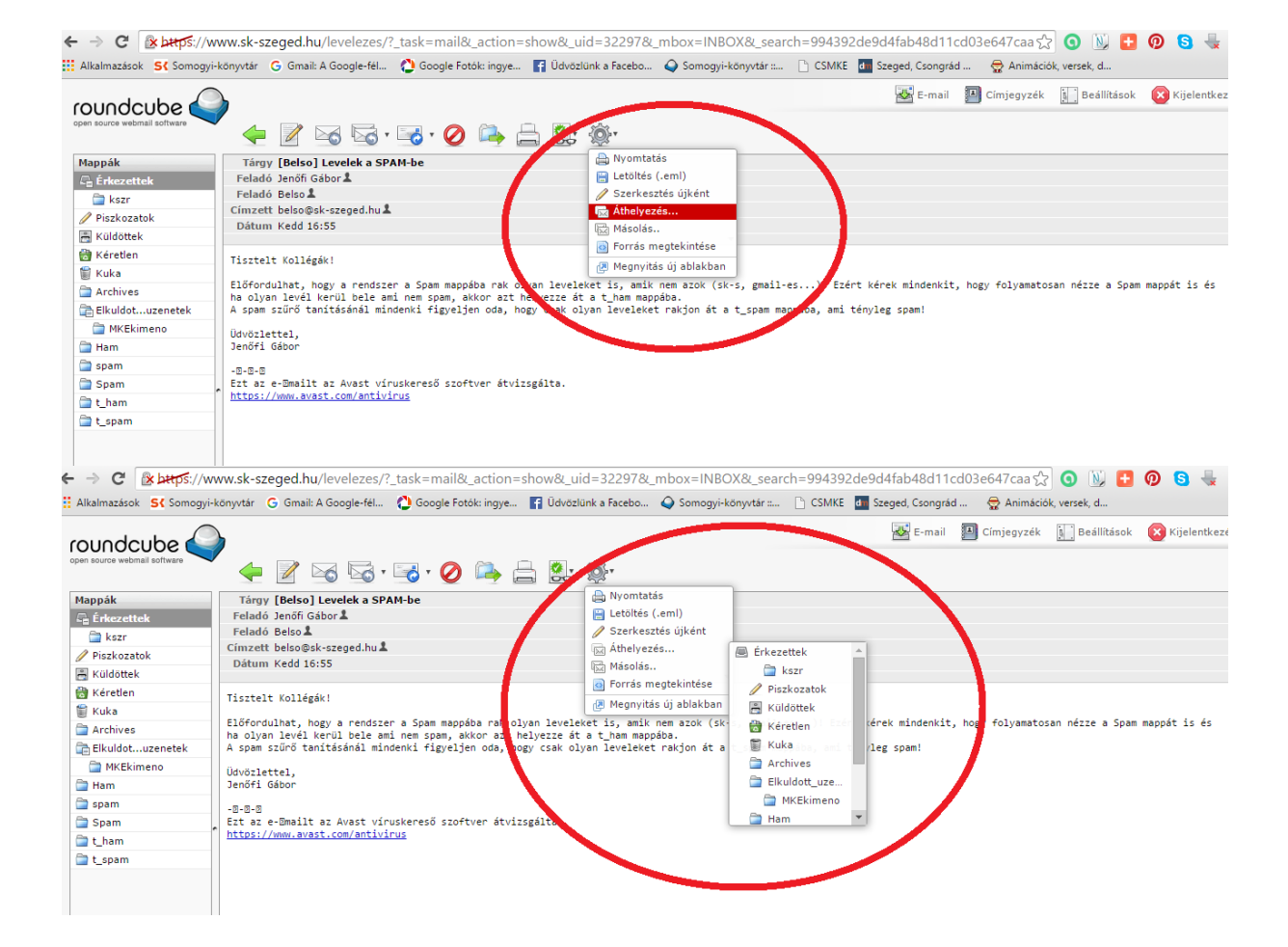

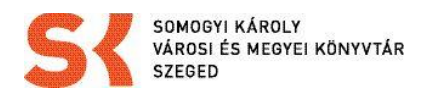

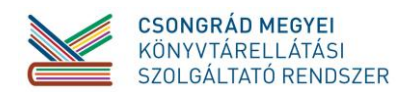

|                                             | $\epsilon \rightarrow c'$ <b>Relation</b> s://www.sk-szeged.hu/levelezes/? task=mail& action=show& uid=32297& mbox=INBOX& search=994392de9d4fab48d11cd03e647caa52 <b>O</b> N         |                 |                  |                                                              |                                                  |  |  |
|---------------------------------------------|----------------------------------------------------------------------------------------------------|-----------------|------------------|--------------------------------------------------------------|--------------------------------------------------|--|--|
|                                             | : Alkalmazások SK Somogyi-könyvtár G Gmail: A Google-fél ( Google Fotók: ingye   JU Glyözlünk a Facebo A Somogyi-könyvtár ::   CSMKE [ M Szeged, Csongrád  ( CA Animációk, versek, d |                 |                  |                                                              |                                                  |  |  |
| roundcube (<br>open source webmail software | 755.000000                                                                                                    |                 |                  |                                                              | E-mail I Címjegyzék a Beállítások X Kijelentkezé |  |  |
| Mappák                                      | Tárgy [Belso] Levelek a SPAM-be                                                                                                    |                 |                  |                                                              |                                                  |  |  |
| <b>C</b> e Érkezettek                       | Feladó Jenőfi Gábor &                                                                                                    |                 |                  |                                                              |                                                  |  |  |
| <b>Reserve</b>                              | Feladó Belso &<br>Címzett belso@sk-szeged.hu &                                                                                                    |                 |                  |                                                              |                                                  |  |  |
| Piszkozatok                                 | Dátum Kedd 16:55                                                                                                    | <b>Kéretlen</b> |                  |                                                              |                                                  |  |  |
| <b>Küldöttek</b>                            |                                                                                                    | <b>前 Kuka</b>   |                  |                                                              |                                                  |  |  |
| <b>R</b> Kéretlen                           | Tisztelt Kollégák!                                                                                                    |                 | <b>MARINESE</b>  |                                                              |                                                  |  |  |
| <b>Kuka</b>                                 |                                                                                                    |                 | Elkuldott uze    |                                                              |                                                  |  |  |
| <b>Archives</b>                             | Előfordulhat, hogy a rendszer a Spam mappába rak olyan leveleket is, amik nem az k (sk-<br>ha olyan levél kerül bele ami nem spam, akkor azt helyezze át a t ham mappába.            |                 | <b>MKEkimeno</b> | kérek mina nkit, hogy folyamatosan nézze a Spam mappát is és |                                                  |  |  |
| Elkuldotuzenetek                            | A spam szűrő tanításánál mindenki figyeljen oda, hogy csak olyan leveleket rapon át a                                                                                                | Ham             |                  | leg spam!                                                    |                                                  |  |  |
| <b>MKEkimeno</b>                            | Üdvözlettel.                                                                                                    | spam            |                  |                                                              |                                                  |  |  |
| <b>Ham</b>                                  | Jenőfi Gábor                                                                                                    | Spam            |                  |                                                              |                                                  |  |  |
| spam                                        | $-2-2-2$                                                                                                    | t_ham           |                  |                                                              |                                                  |  |  |
| Spam                                        | Ezt az e-Dmailt az Avast víruskereső szoftver átvizsgálta.                                                                                                    | t_spam          |                  |                                                              |                                                  |  |  |
| tham                                        | https://www.avast.com/antivirus                                                                                                    |                 |                  |                                                              |                                                  |  |  |
| t_spam                                      |                                                                                                    |                 |                  |                                                              |                                                  |  |  |
|                                             |                                                                                                    |                 |                  |                                                              |                                                  |  |  |
|                                             |                                                                                                    |                 |                  |                                                              |                                                  |  |  |
|                                             |                                                                                                    |                 |                  |                                                              |                                                  |  |  |

 $\Leftarrow \Rightarrow C$  |  $\&$  bttps://www.sk-szeged.hu/levelezes/?\_task=mail&\_action=show&\_uid=32297&\_mbox=INBOX&\_search=994392de9d4fab48d11cd03e647caa☆ | ● | ● ● ● ● ↓<br>:::: Alkalmazások SK Somogyi-könyvtár G Gmail: A Google-fél… ● Goo

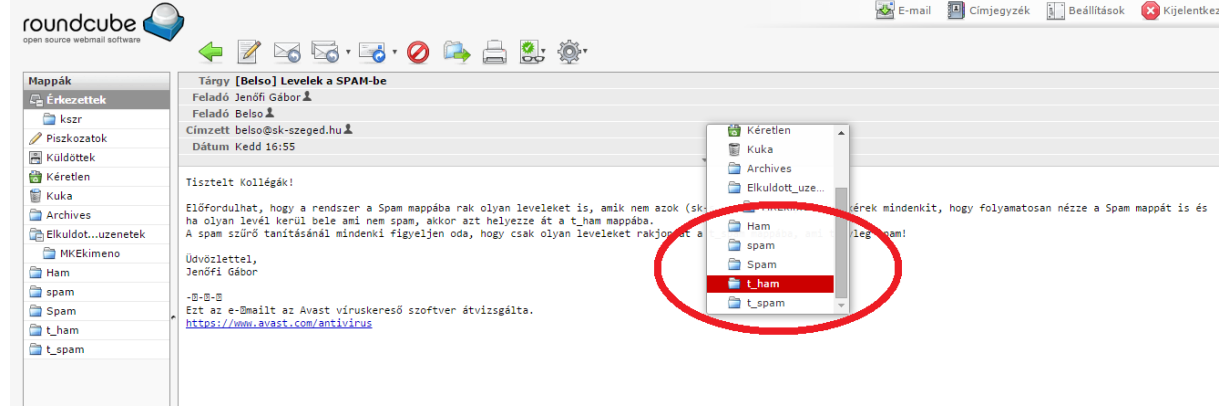